# **jogo de copas online**

- 1. jogo de copas online
- 2. jogo de copas online :https gratis pixbet
- 3. jogo de copas online :como sacar na vaidebet

#### **jogo de copas online**

#### Resumo:

**jogo de copas online : Inscreva-se em www.rocasdovouga.com.br para uma experiência de apostas única! Ganhe um bônus exclusivo e comece a ganhar agora!**  contente:

yland, Nevada, Nova York e Nova Jersey não podem acessá-lo devido às leis de jogos de ar. Abra os portões para esta plataforma de jogo de forma rápida e fácil com Redes das Virtuais (VPNs). Como desbloquear o bovada com uma VPN em jogo de copas online 2024 - VPNpro vpnpro

: guias e tutoriais dos EUA: unblock-bovada

Use uma Rede Privada Virtual (VPN) para se

#### **jogo de copas online**

Ele foi titular em jogo de copas online muitos jogos da temporada, incluindo a final de UEFA Champions League contra o Real Madrid que é um Bayern por 4 à 2. Alaba marcou uma gol incrível na festa.

#### **jogo de copas online**

Ele jogo em jogo de copas online 46 partidas e marco 5 gols. Além disso, ele deu 12 assistência para seus companheiros do tempo Sua performance impresionante ajudante a Bayern um ganhar na Bundesliga da Liga dos Campeões final UEFA

#### **Análise da performance de Alaba**

Ao longo da temporada, Alaba maisuro jogo de copas online habilidade em jogo de copas online ambos os lados do campo. Ele tem uma visão de jogo precisa e é capaz das oportunidades para o seu futuro Além disto - ele está pronto por um mês obrigatório vazio inicial que pode ser usado como exemplo no início desta obra excelente!

#### **Encerrado Conclusão**

Em resumo, a temporada 2024-2024 foi criado bem sucedida para Alaba. Ele se estacou como um dos melhores jogos em jogo de copas online jogadores do Bayern e ajudado o time uma ganhar à Bundesliga and alcançar á final da UEFA Champions League Apesar de suas alegrias profissionais impremperantes

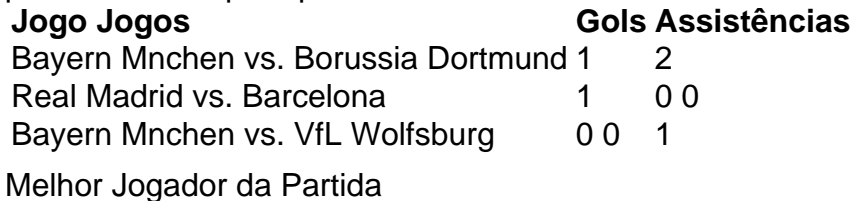

Bayern Mnchen vs. Borussia Dortmund Gol mais bonito Real Madrid vs. Barcelona

# **jogo de copas online :https gratis pixbet**

### **Como apostar online em jogo de copas online jogos de futebol no Brasil**

Apostar em jogo de copas online jogos de futebol é uma atividade muito popular no Brasil. Com a legalização dos Jogos DEAzar online, agora está mais fácil do que nunca fazer suas apostas esportiva as preferida futebol.

Mas como se faz isso? Aqui estão os passos para começar:

- 1. Encontre um site confiável: É importante escolher o portal de apostas online independente e licenciado. Alguns dos melhores sites incluem Bet365, Betano, Betclic.
- 2. Crie uma conta: Depois de escolher um site, você precisará criar jogo de copas online Conta. Isso geralmente requer o endereçode e-mail válido ou outras informações pessoais.
- Faça um depósito: Antes de poder fazer uma aposta, você precisará depositar dinheiro em 3. jogo de copas online jogo de copas online conta. Isso pode ser feito com vários métodosde pagamentos incluindo cartões e crédito a débito ou portfólio! eletrônicos.
- Faça jogo de copas online aposta: Agora que você tem dinheiro em jogo de copas online 4. nossa conta, é hora de fazer uma ca. Escolha o jogode futebol no qual deseja arriscar e selecione a opção De apostas.
- 5. Aguarde o resultado: Depois de fazer jogo de copas online aposta, tudo O que resta é aguardar um final do jogo. Se você acertar e receberá suas ganhanças na nossa conta.

É importante lembrar que apostar em jogo de copas online jogos de futebol deve ser uma atividade divertida e não um forma para ganhar dinheiro rápido. Sempre aposte responsavelmente, apenas o quanto pode permitir-se perder.

Agora que você sabe como apostar online em jogo de copas online jogos de futebol no Brasil, é hora para começar a jogar!

### **Apostas ao vivo em jogo de copas online jogos de futebol no Brasil**

Além de fazer apostas antes dos jogos, muitos sitesde probabilidade a online oferecem uma opção para cações ao vivo em jogo de copas online Jogos De futebol. Isso permite que você faça escolhaes enquanto o jogo está com{K 0] andamento e adicionando mais emoção à experiência.

As apostas ao vivo podem ser feitas em jogo de copas online vários mercados, incluindo o próximo gol e Próximo cartão do próxima canto. Essas cota a são atualizadadas com{ k 0] tempo real à medida que O jogo avança", permitindoque você Aproveite as mudanças no jogo.

No entanto, é importante lembrar que as apostas ao vivo podem ser mais arriscadas doque a perspectiva de antecipada. É recomendável ter uma boa compreensão da jogo e dos times antes se fazer compraS [...] vivo.

Se você estiver interessado em jogo de copas online fazer apostas ao vivo de{ k 0] jogosde futebol no Brasil, verifique se o site. cacas online que escolheu oferece essa opção.

#### **Como retirar suas ganhanças em jogo de copas online sites de apostas online no Brasil**

Depois de fazer suas apostas e acertar, é hora para retirar as ganhanças. Isso pode ser feito em jogo de copas online alguns passos:

- 1. Entre no seu site de apostas online: Para começar, entre pelo portalde probabilidade a internet em jogo de copas online que você fez suas apostas.
- 2. Navegue até a seção de retirada: Em seguida, navegouaté à sessão. retirado do site! Isso geralmente pode ser encontrado em jogo de copas online jogo de copas online conta ouem{K 0] um menu principal.
- Escolha um método de retirada: Depois, escolha uma métodos para retirado. Os meios 3. comuns incluem transferências bancária a), cartõesde crédito e débito ou portfólio! eletrônicos.
- 4. Insira o valor que deseja retirar: Em seguida, inSire um número com desejo retirado. Lembre-se de e alguns sites podem ter uma limite mínimode retirada.
- 5. Confirme a retirada: Por fim, confisque A retirado. O tempo de processamento pode variar dependendo do método em jogo de copas online retira escolhido.

É importante lembrar que alguns sites de apostas online podem ter restrições a retirada, como um limite máximode retirado por semana ou mês. Verifique os termos e condições do site para obter detalhes.

### **Conclusão**

Apostar online em jogo de copas online jogos de futebol no Brasil é uma atividade divertida e emocionante. Com a legalização dos Jogos DEAzar Online, É fácil fazer suas apostas preferidaSem{ k 0] jogode campo! Basta escolher um site confiável para criar Uma conta ou faz Um depósitoe começara apostar.

Além disso, muitos sites oferecem a opção de apostas ao vivo. permitindo que você faça uma das enquanto o jogo está em jogo de copas online andamento! E até quando estiver pronto para retirar suas ganhanças com esse processo é simples e direto.

Então, se você estiver procurando adicionar um pouco de emoção à jogo de copas online experiência e visualização dos jogosde futebol", tente fazer suas próximas apostas online no **Brasil!** 

## **Como Jogar Stumble Guys no Navegador**

Stumble Guys é um jogo de batalha real muito popular que oferece uma experiência divertida e emocionante para os jogadores. No entanto, muitas pessoas não sabem que é possível jogar Stumble Models no navegador, o que significa que você não precisa baixar o jogo em jogo de copas online seu dispositivo. Neste artigo, você vai aprender a jogar Stujo Guys no computador e alguns dos controles básicos para ajudar a sobreviver nas partidas.

# **Como Jogar Stumble Guys no Navegador**

Para jogar Stumble Guys no navegador, siga os seguintes passos:

- 1. Abra seu navegador preferido (Google Chrome, Mozilla Firefox, Safari, etc.).
- 2. Navegue até o site oficial do Stumble Guys em: /artice/rizk-casino-online-2024-06-28-id-41330.html
- 3. Clique no botão "Jogar Agora" e espere a página carregar completamente.
- 4. Agora, você pode criar uma conta ou jogar como convidado.
- 5. É isso! Boa sorte e tente sobreviver o máximo possível.

### **Controles no Stumble Guys**

A seguir, estão os controles básicos do Stumble Guys que você deve conhecer para sobreviver nas partidas:

- Movimento:Utilize as teclas de setas para se mover para esquerda e direita. Você pode pular pressionando a tecla "Espaço" ou a tecla de seta para cima.
- **Dive:**Pressione o botão duas vezes para saltar e depois apertar novamente para se submeter.
- **Dash:**Pressione o botão "Shift" ou a tecla de seta para baixo para se mover mais rápido.

## **Conclusão**

Como você pode ver, jogar Stumble Guys no navegador é fácil e simples. Conhecer os controles básicos pode ajudar muito a melhorar suas habilidades e aumentar suas chances de sobreviver nas partidas. Agora é jogo de copas online hora de entrar na batalha e mostrar suas habilidades!

#### **jogo de copas online :como sacar na vaidebet**

#### **Aston Villa sigue imparable en la Premier League con una victoria sobre Bournemouth**

Después de una memorable victoria ante el líder de la liga y un triunfo en los penales en Europa, Aston Villa se impuso 3-1 sobre Bournemouth, con Ollie Watkins inspirando el triunfo y Emiliano Martínez como la figura principal en la portería.

El portero argentino fue vital en la segunda mitad y se consolidó como el "No 1 del mundo" para los fanáticos de Villa, quienes siguen sin conocer la derrota en cinco partidos como locales y aumentaron su ventaja sobre Tottenham a seis puntos en la lucha por el cuarto lugar.

#### **El penalti de Solanke y la rápida respuesta de Villa**

El partido comenzó con Bournemouth tomando ventaja rápidamente gracias a un penalti convertido por Dominic Solanke a los 13 minutos, después de una falta de Matty Cash sobre Milos Kerkez. Sin embargo, Aston Villa respondió rápidamente con un gol de Moussa Diaby al minuto 29, luego de un excelente pase de Ollie Watkins.

#### **Watkins y la actuación sobresaliente de Martínez**

Ollie Watkins continuó desequilibrando el encuentro y fue clave en la segunda anotación de los Villanos al minuto 45+1, tras una gran jugada colectiva. Por su parte, Emiliano Martínez demostró su clase mundial al atajar dos penaltis y desempeñarse notablemente en la portería, a pesar de haber recibido una tarjeta amarilla en la tanda de penaltis del partido anterior en la Europa Conference League.

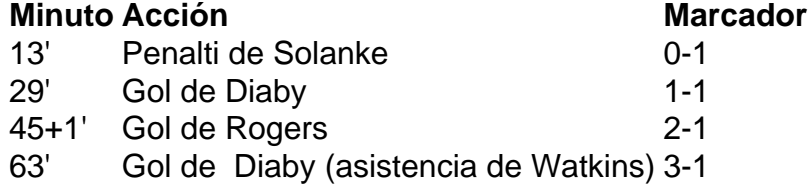

#### **Aston Villa encamina su camino a la Champions League**

Gracias a este triunfo y la importante actuación del portero Emiliano Martínez y el delantero Ollie Watkins, Aston Villa afianza su posición en la pelea por un lugar en la Champions League, con seis puntos de ventaja sobre Tottenham y un juego menos jugado.

Author: www.rocasdovouga.com.br Subject: jogo de copas online Keywords: jogo de copas online Update: 2024/6/28 2:17:11